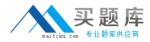

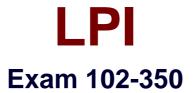

# LPI Level 1 Exam 102, Junior Level Linux Certification, Part 2 of 2

Version: 6.1

[Total Questions: 121]

http://www.maitiku.com QQ:860424807

# Topic break down

| Торіс                                                            | No. of Questions |
|------------------------------------------------------------------|------------------|
| Topic 1: Shells, Scripting and Data                              | 20               |
| Management                                                       | 10               |
| Topic 2: User Interfaces and Desktops                            | 10<br>24         |
| Topic 3: Administrative Tasks Topic 4: Essential System Services | 22               |
| Topic 5: Networking Fundamentals                                 | 26               |
| Topic 6: Security                                                | 19               |

# **Topic 1, Shells, Scripting and Data Management**

### Question No : 1 - (Topic 1)

Which of the following configuration files should be modified to set default shell variables for all users?

A. /etc/bashrc
B. /etc/profile
C. ~/.bash\_profile
D. /etc/.bashrc

Answer: B

# Question No : 2 - (Topic 1)

What benefit does an alias in bash provide?

- A. It provides faster lookups for commands in the system directory.
- **B.** It creates a local copy of a file from another directory.
- **C.** It hides what command you are running from others.
- **D.** It allows a string to be substituted for the first word of a simple command.

#### Answer: D

# Question No : 3 CORRECT TEXT - (Topic 1)

What word is missing from the following SQL statement?

update tablename \_\_\_\_\_ fieldname='value' where id=909;

### Answer: set, SET

**Question No : 4 CORRECT TEXT - (Topic 1)** 

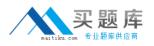

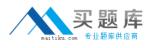

What word will complete an if statement in bash such as the following:

if [ -x "\$file" ]; then

echo \$file

(Please provide the missing word only)

Answer: fi

Question No : 5 - (Topic 1)

In the following command and its output,

echo \$\$

12942

What is 12942?

- A. the process ID of the echo command
- **B.** the process ID of the current shell
- C. the process ID of the last command executed
- D. the process ID of the last backgrounded command

Answer: B

### **Question No : 6 CORRECT TEXT - (Topic 1)**

Which directory in /etc is used to keep a sample copy of files and directories for when a new user has a home directory created? (Please provide the full path)

Answer: /etc/skel, /etc/skel/

Question No : 7 - (Topic 1)

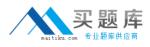

#### LPI 102-350 : Practice Test

Which command allows you to make a shell variable visible to subshells?

- A. export \$VARIABLE
  B. export VARIABLE
  C. set \$VARIABLE
  D. set VARIABLE
- E. env VARIABLE

### Answer: B

# Question No : 8 - (Topic 1)

What keyword is missing from this code sample of a shell script?

\_\_\_\_\_ i in \*.txt; do

echo \$i

done

A. for

B. loop

C. until

D. while

**Answer: A** 

Question No : 9 - (Topic 1)

You are looking into a new script you received from your senior administrator. In the very first line you notice a #! followed by a file path. This indicates that:

- **A.** The file at that location was used to make the script.
- **B.** This script provides identical functionality as the file at that location.
- **C.** This script will self-extract into a file at that location.
- D. The program at that location will be used to process the script.

#### **Answer: D**

# Question No : 10 CORRECT TEXT - (Topic 1)

What word is missing from the following SQL statement?

\_\_\_\_\_ count(\*) from tablename;

Answer: select, SELECT

Question No : 11 - (Topic 1)

What output will the following command sequence produce?

echo '1 2 3 4 5 6' | while read a b c; do

echo result: \$c \$b \$a;

done

A. result: 3 4 5 6 2 1
B. result: 1 2 3 4 5 6
C. result: 6 5 4
D. result: 6 5 4 3 2 1
E. result: 3 2 1

Answer: A

### Question No : 12 - (Topic 1)

Which of the following SQL statements will select the fields name and address from the contacts table?

- A. SELECT (name, address) FROM contacts;
- B. SELECT (name address) FROM contacts;
- **C.** SELECT name, address FROM contacts;
- D. SELECT name address FROM contacts;

### Answer: C

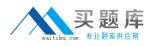

# Question No : 13 - (Topic 1)

Which bash option will prevent you from overwriting a file with a ">"?

A. set -o safe
B. set -o noglob
C. set -o noclobber
D. set -o append
E. set -o nooverwrite

Answer: C

### Question No : 14 - (Topic 1)

To test a shell script called myscript, the environment variable FOOBAR must be removed temporarily. How can this be done?

A. unset -v FOOBAR
B. set -a FOOBAR=""
C. env -u FOOBAR myscript
D. env -i FOOBAR myscript

Answer: C

### Question No : 15 - (Topic 1)

What output will the following command produce?

seq 1 5 20

| 2           |
|-------------|
| 3           |
| 4           |
| <b>D.</b> 2 |
| 3           |
| 4           |
| 5           |
| <b>E.</b> 5 |
| 10          |
| 15          |
| 20          |

**Answer: A** 

### Question No : 16 - (Topic 1)

Which of the following is the best way to list all defined shell variables?

A. envB. setC. env -aD. echo \$ENV

Answer: B

# Question No : 17 CORRECT TEXT - (Topic 1)

By default, the contents of which directory will be copied to a new user's home directory when the account is created by passing the -m option to the useradd command? (Please provide the full path)

Answer: /etc/skel, /etc/skel/

# Question No : 18 - (Topic 1)

Which command will print the exit value of the previous command to the screen in bash?